# 【Web予約簡易取扱説明書】

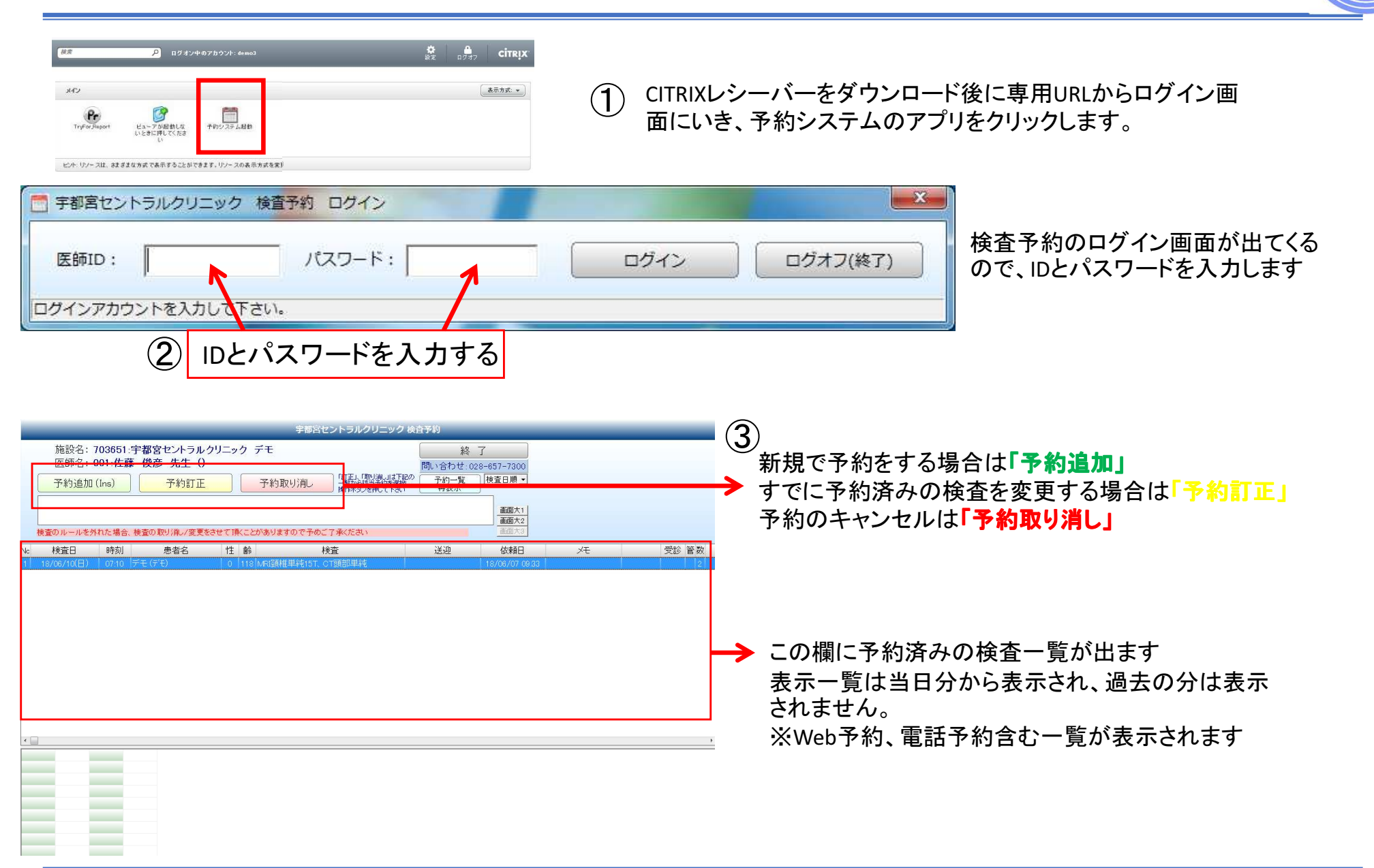

### 医療法人口に 宇郁宮 セントラル クリニック

## 実際の検査申し込み画面

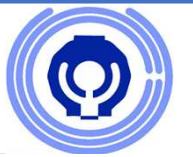

④

1)必要情報の入力<br>- 赤く囲われている項目が必須の入力項目(必須項目は、ほぼプルダウン形式で選択する事ができます) 青く囲われている項目が造影検査時に必要な項目です(気管支喘息や透析の有無)その他は任意です(入力しなくても予約は入れる事ができます)

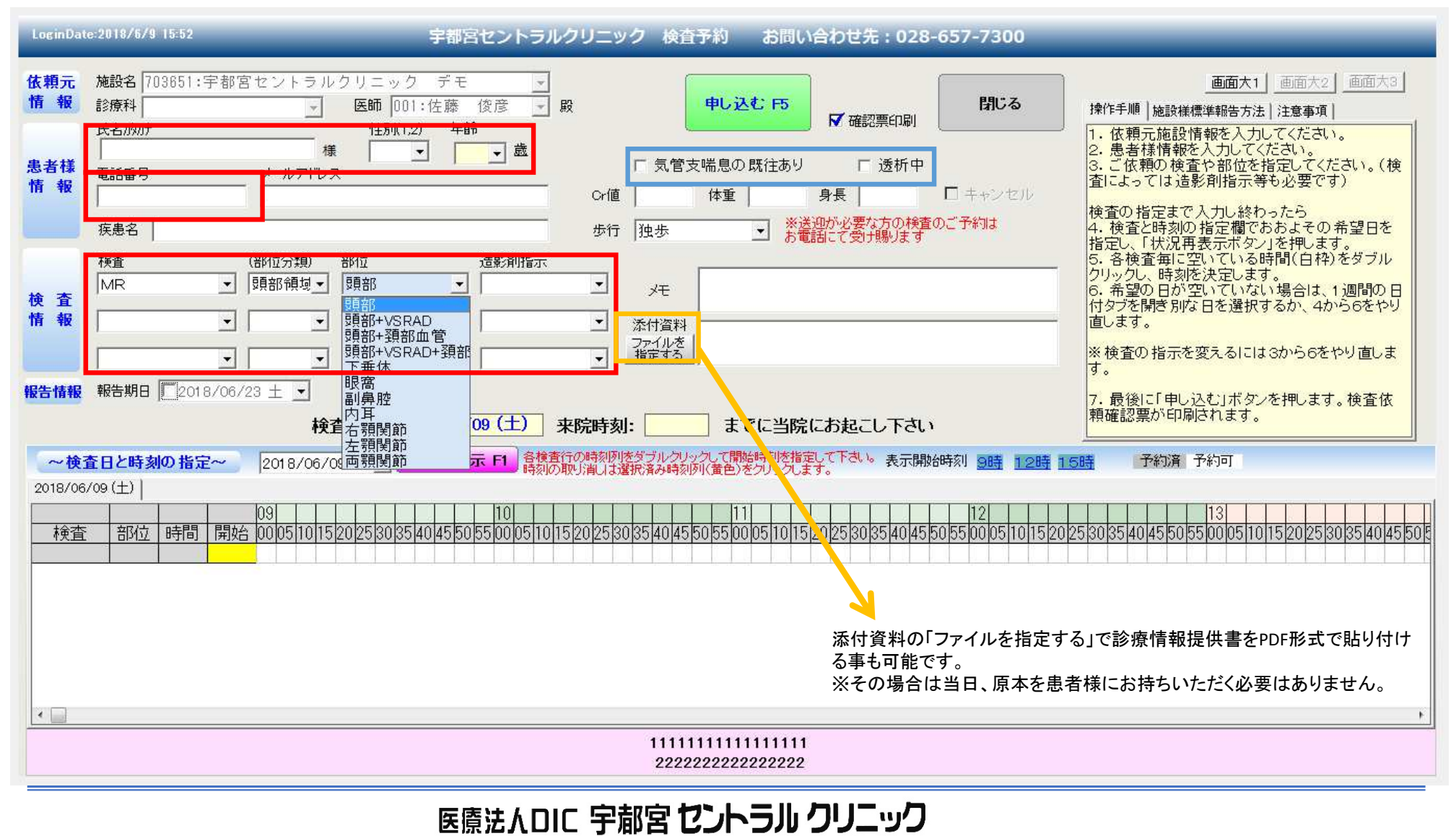

#### 2)検査日程の指定

LoginDate:2018/6/9 15:52

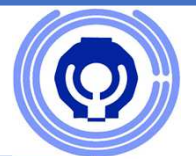

希望の日時や時間帯を指定します。

※すでに予約済みの場合は╳╳で表示され、予約を入れる事ができません。 日時を指定したら、上部の「申し込む」ボタンにて申し込みます。(下図の赤枠、青枠に相当) この時に、横の確認票印刷にチェックを入れておくと、そのPCSに対応しているプリンターから予約時間や注意事項の用紙が印刷されます※従来の診療情報提供書の3枚目に相当する用紙になります(下図のオレンジ枠に相当)

「閉じる」を押して終了です。

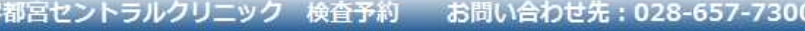

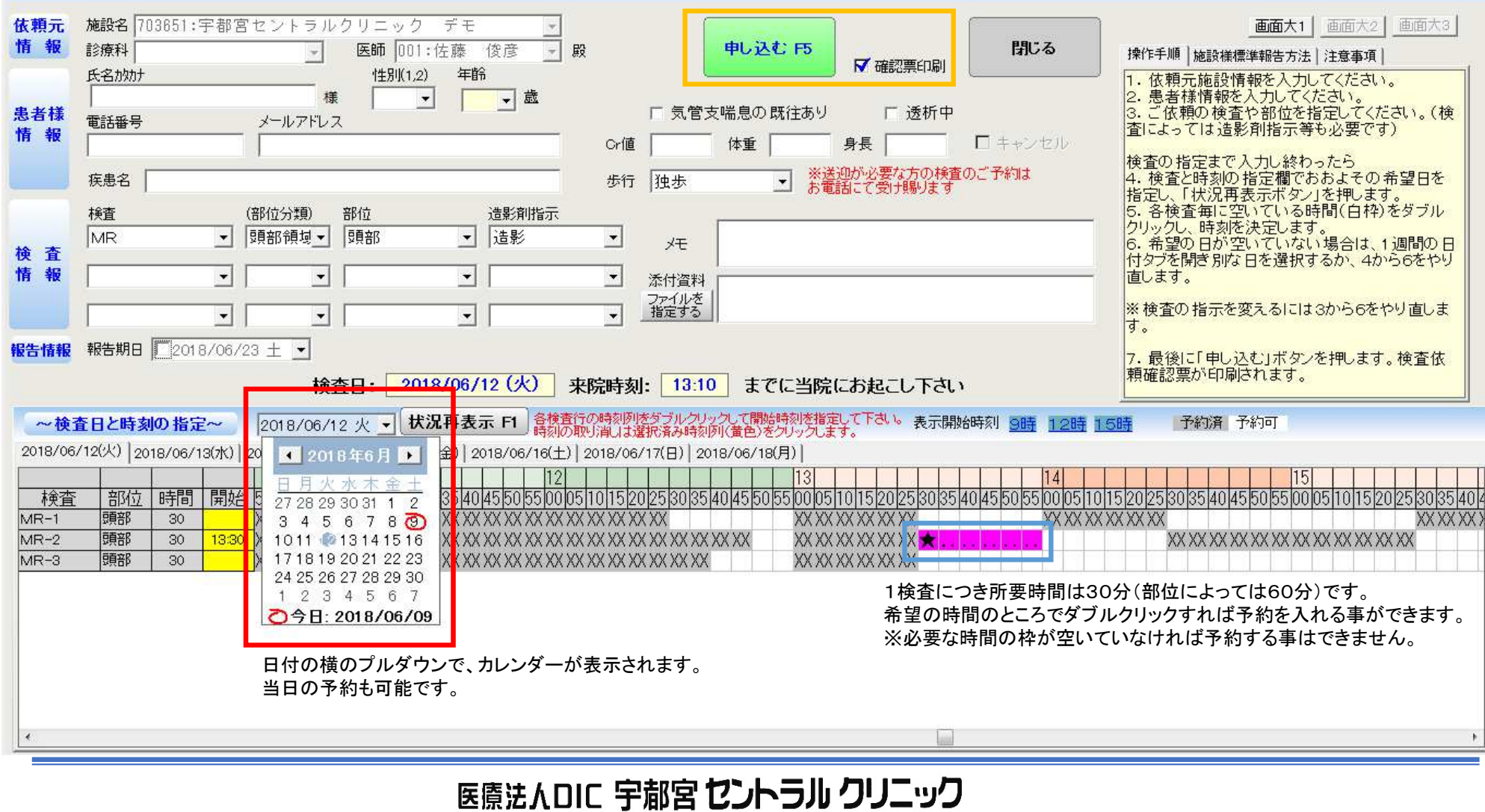

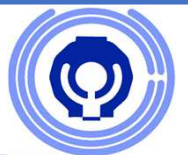

### 【予約にあたっての注意事項一覧】

・予約可能なモダリティはX-p、CT、MRI、US検査になり、PETは対象外になります $\mathbf{A}$   $\mathbf{A}$   $\mathbf{$ ※CTでも仮想大腸内視鏡検査(CTC検査)のように特殊な前処置が必要な場合は対象外になっています。

・1日に可能な検査部位は1モダリティ(検査機器)で2部位までです。

・送迎を必要とする場合はお電話にてご連絡ください。

・腹部関係の検査や造影検査の場合は検査前の5~6時間前から絶食になります。※水分は可

・予約を入れる場合には最低30分の空き枠が必要になります。

 予約スケジュールの関係上、10分や15分といった空き時間がある事がありますが、この時間帯には入れる事ができません。

・健診とも共有しているスケジュールのため、午前中の予約が取りづらくなっています。直近で午前中を希望の場合はお電話にてご相談ください。

・患者様の状態や既往歴によっては、造影指示での検査依頼でも単純検査で行う事があります。予めご了承ください。

医療法人口に 宇郁宮 セントラル クリニック

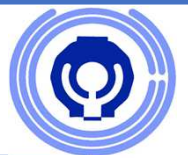

## 【予約にあたっての注意事項一覧】

・心臓CT(造影)の場合は、βブロッカー(心拍を安定させる薬剤)を使用する事がある為、土日の検査が不可の場合があります。

※心臓MRIはβブロッカーを使用しませんので検査可能です。

・仮想大腸内視鏡検査は事前に検査食をお渡しする関係で、Webからの予約は不可になります。

### 医療法人口に 宇郁宮 セントラル クリニック